## **Explication sur les cartes du fabricant Digium**

À partir de la version 5.0 du STARFACE, les cartes suivantes du fabricant Digium sont prises en charge :

- B410P (S0)
- $\bullet$  TE122P (E1)
- $\bullet$  TE207P  $(E1)$

À partir de la version 6.4.1.X du STARFACE, les cartes suivantes du fabricant Digium sont aussi prises en charge :

• TE134 (E1)

**Remarque :** Dans un Appliance, seules les cartes Digium obtenues auprès de STARFACE GmbH et sur lesquelles le firmware STARFACE Δ approprié est installé peuvent être utilisées. Les cartes du fabricant Digium en vente dans le commerce (de détail) ne peuvent pas être exploitées dans un Appliance.

Pour se connecter à une ligne réseau ou à un S0 externe, un câble patch ou un câble ISDN normal peut être utilisé. Pour la connexion d'un terminal S0 interne ou S0, les câbles ISDN croisés doivent être utilisés. Les câbles patch non croisés ne doivent pas être utilisés pour le S0 interne.

L'attribution des pins pour une carte S0 ressemble à ceci :

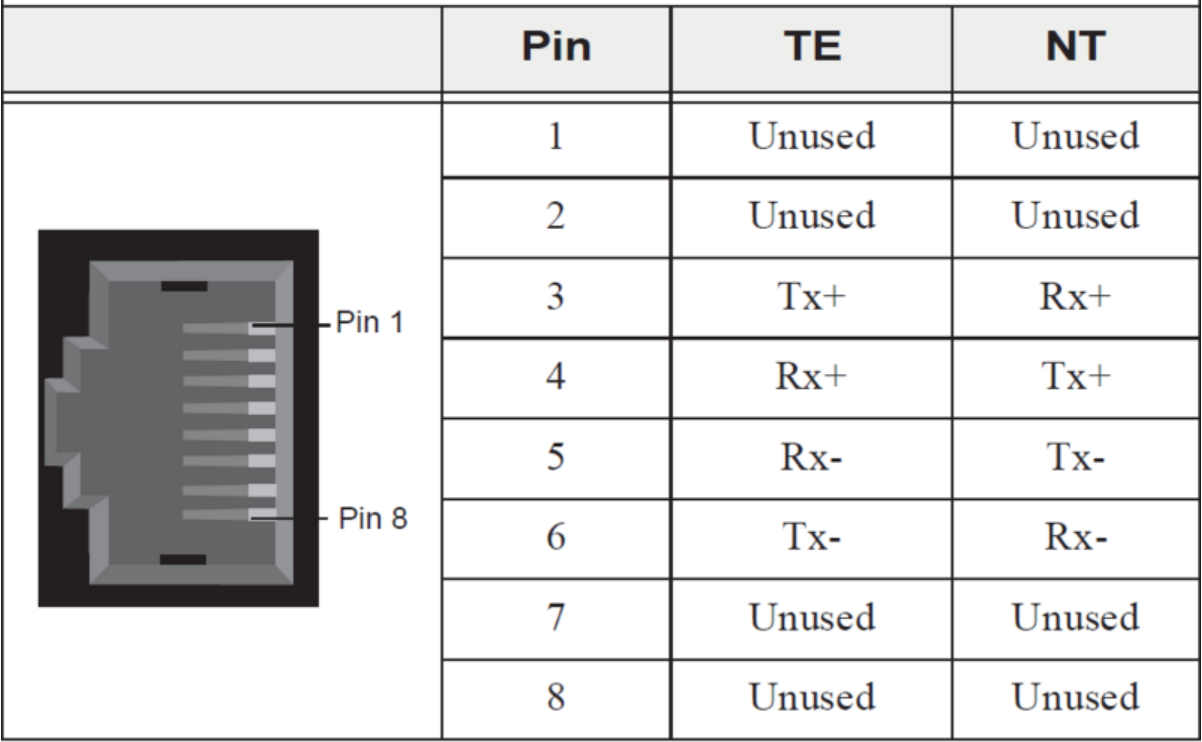

L'attribution des pins pour une carte E1 ressemble à ceci :

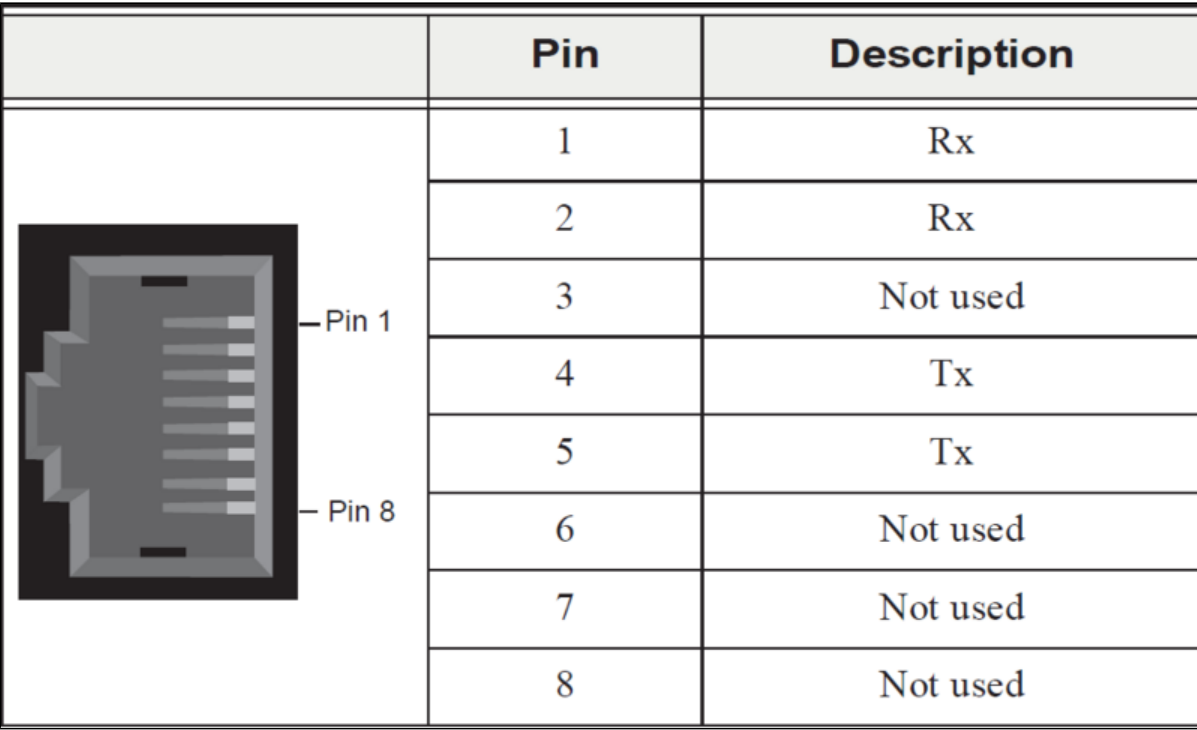

Remarque : Aucune des cartes Digium ne fournit de tension d'alimentation pour un terminal ISDN interne.